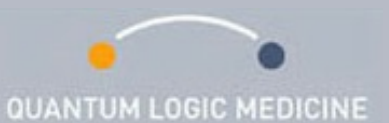

nach Prof. Dr. med. Walter Köster

## **Webinar-Ankündigung THEMA: Von den Symptomen zur Arznei 5**

Liebe Interessenten und Interessentinnen, liebe Fans der Quantum Logic Medicine, liebe Kolleg/innen,

nun wird es interessant für Anfänger und Fortgeschrittene und alle sonst Interessierten. So klar und verständlich, aber auch so grundlegend habe ich die Technik der Auswertung der Anamnese noch nie dargestellt.

Auf das nächste Mal freue ich mich deshalb besonders! Es geht um das sichere Vorgehen und Verstehen in vielen, hoffentlich lückenlosen Schritten, damit Sie dies künftig selbst nachvollziehen können.

Schritt für Schritt ergibt sich aus der Quantenlogik. Ich werde so kleine Schritte wählen, dass jeder es verstehen und mitnehmen kann, und jede Frage Ihrerseits ist willkommen, vom Fortgeschrittenen bis zum Anfänger.

Ich will Ihnen zeigen, was sich für Fragen stellen, logischerweise stellen müssen, um sicher zur richtigen Arznei zu kommen.

Wir gehen vor, als wollten wir eine Statue aus dem Stein meißeln. Ein Schritt ergibt den anderen.

Ich freue mich auf Sie

Walter Köster

## **THEMA: Von den Symptomen**

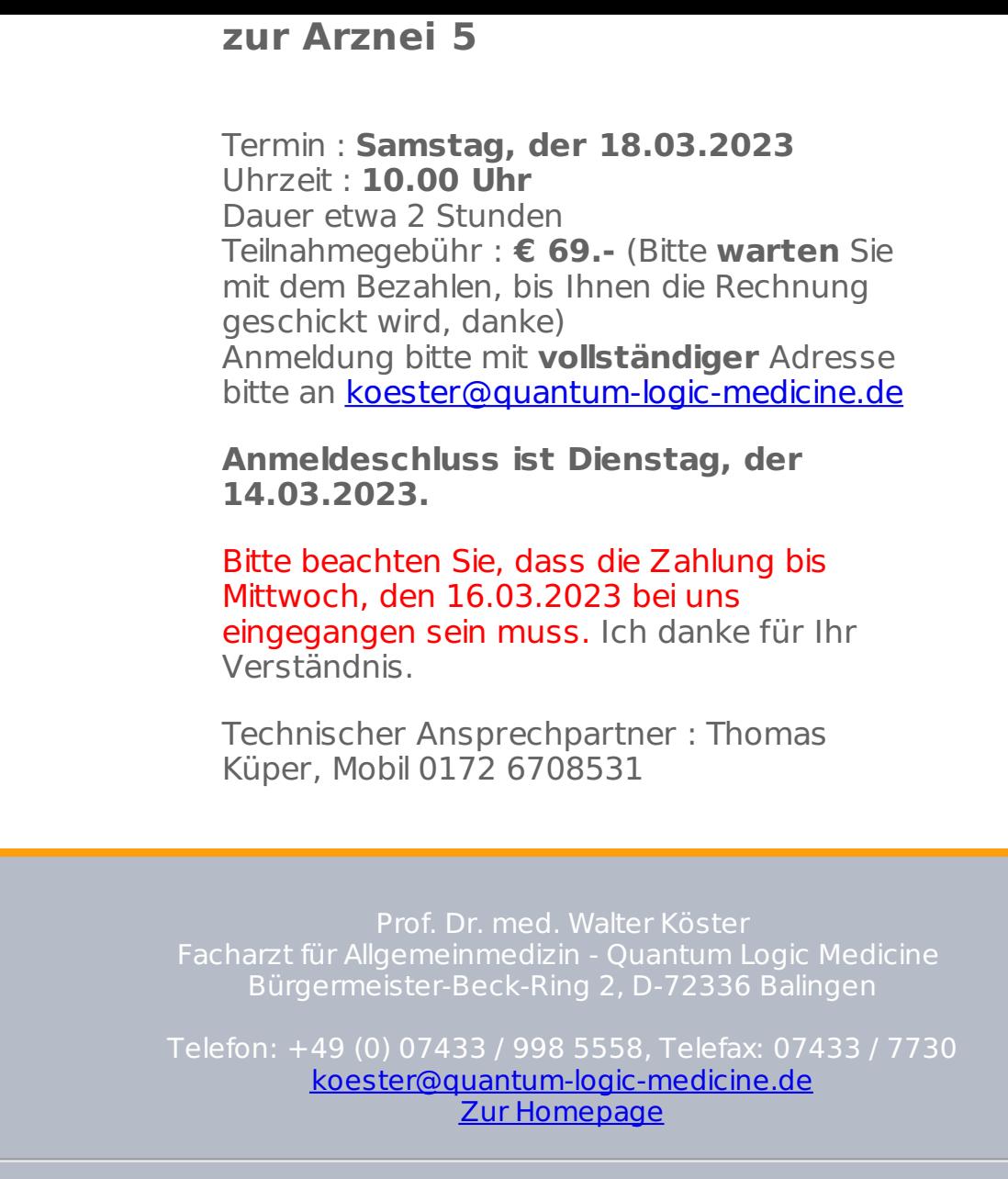

Wenn Sie diese E-Mail (an: {EMAIL}) nicht mehr empfangen möchten, können Sie diese **hier** kostenlos abbestellen.